Pham 86290

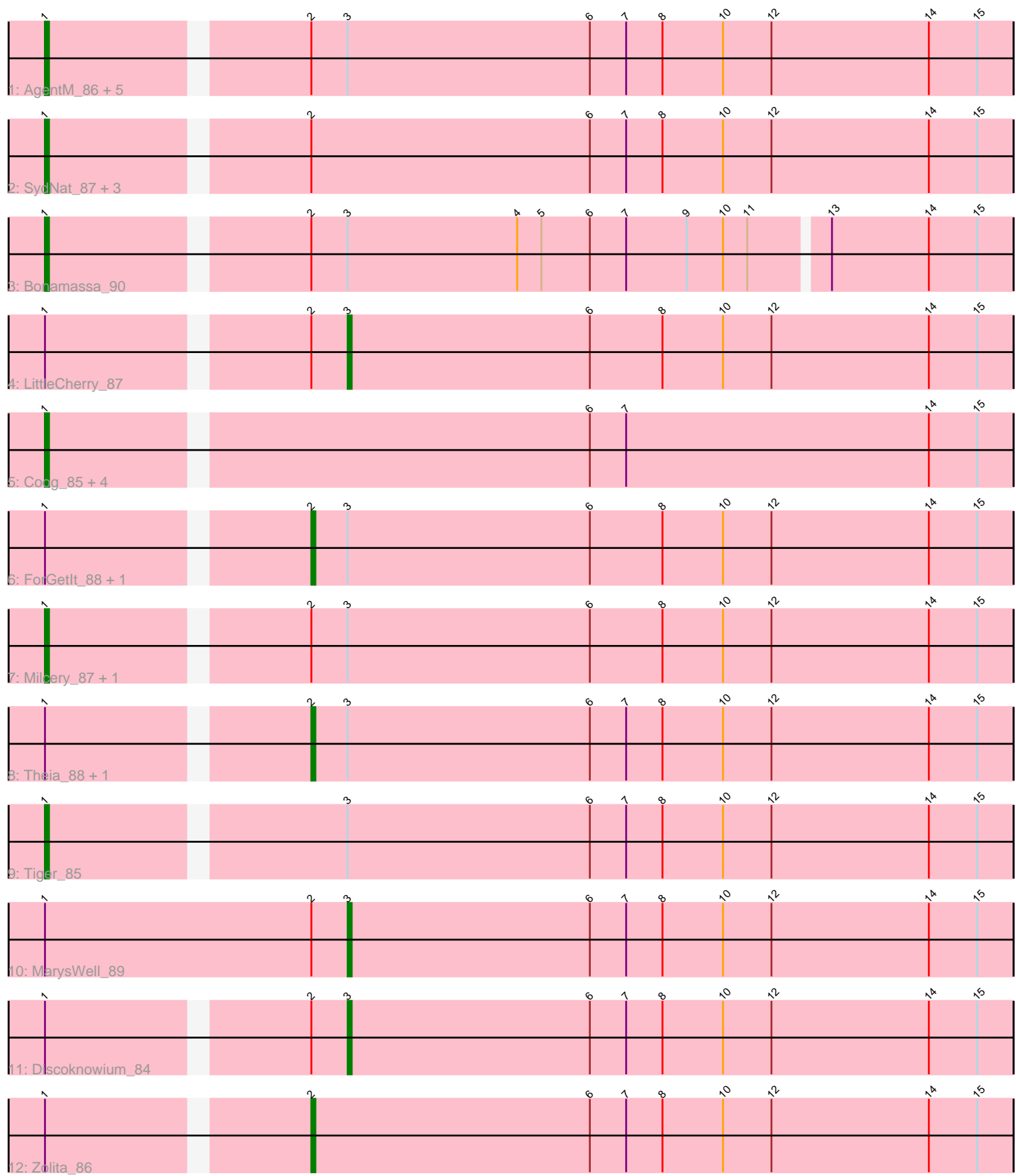

Note: Tracks are now grouped by subcluster and scaled. Switching in subcluster is indicated by changes in track color. Track scale is now set by default to display the region 30 bp upstream of start 1 to 30 bp downstream of the last possible start. If this default region is judged to be packed too tightly with annotated starts, the track will be further scaled to only show that region of the ORF with annotated starts. This action will be indicated by adding "Zoomed" to the title. For starts, yellow indicates the location of called starts comprised solely of Glimmer/GeneMark auto-annotations, green indicates the location of called starts with at least 1 manual gene annotation.

# Pham 86290 Report

This analysis was run 04/28/24 on database version 559.

Pham number 86290 has 27 members, 0 are drafts.

Phages represented in each track:

• Track 1 : AgentM\_86, Phlorence\_85, Dublin\_88, Conspiracy\_87, Jovo\_85, Aragog\_87

- Track 2 : SydNat\_87, Archetta\_76, Ghoulboy\_87, Bluefalcon\_83
- Track 3 : Bonamassa\_90
- Track 4 : LittleCherry 87
- Track 5 : Coog\_85, Swirley\_88, Cuco\_87, Midas2\_85, Tarynearal\_90
- Track 6 : ForGetIt 88, HuhtaEnerson15\_86
- Track 7 : Milcery\_87, PickleBack\_89
- Track 8 : Theia\_88, Lev2\_87
- Track 9 : Tiger\_85
- Track 10 : MarysWell 89
- Track 11 : Discoknowium\_84
- Track 12 : Zolita 86

## **Summary of Final Annotations (See graph section above for start numbers):**

The start number called the most often in the published annotations is 1, it was called in 19 of the 27 non-draft genes in the pham.

Genes that call this "Most Annotated" start:

• AgentM\_86, Aragog\_87, Archetta\_76, Bluefalcon\_83, Bonamassa\_90, Conspiracy\_87, Coog\_85, Cuco\_87, Dublin\_88, Ghoulboy\_87, Jovo\_85, Midas2\_85, Milcery\_87, Phlorence\_85, PickleBack\_89, Swirley\_88, SydNat\_87, Tarynearal\_90, Tiger\_85,

Genes that have the "Most Annotated" start but do not call it: • Discoknowium\_84, ForGetIt\_88, HuhtaEnerson15\_86, Lev2\_87, LittleCherry\_87, MarysWell\_89, Theia\_88, Zolita\_86,

Genes that do not have the "Most Annotated" start: •

# **Summary by start number:**

#### Start 1:

- Found in 27 of 27 ( 100.0% ) of genes in pham
- Manual Annotations of this start: 19 of 27
- Called 70.4% of time when present

• Phage (with cluster) where this start called: AgentM\_86 (A5), Aragog\_87 (A5), Archetta\_76 (A5), Bluefalcon\_83 (A5), Bonamassa\_90 (A5), Conspiracy\_87 (A5), Coog\_85 (A5), Cuco\_87 (A5), Dublin\_88 (A5), Ghoulboy\_87 (A5), Jovo\_85 (A5), Midas2\_85 (A5), Milcery\_87 (A5), Phlorence\_85 (A5), PickleBack\_89 (A5), Swirley\_88 (A5), SydNat\_87 (A5), Tarynearal\_90 (A5), Tiger\_85 (A5),

Start 2:

- Found in 21 of 27 ( 77.8% ) of genes in pham
- Manual Annotations of this start: 5 of 27
- Called 23.8% of time when present

• Phage (with cluster) where this start called: ForGetIt 88 (A5), HuhtaEnerson15 86 (A5), Lev2\_87 (A5), Theia\_88 (A5), Zolita\_86 (A5),

#### Start 3:

- Found in 17 of 27 ( 63.0% ) of genes in pham
- Manual Annotations of this start: 3 of 27
- Called 17.6% of time when present

• Phage (with cluster) where this start called: Discoknowium\_84 (A5), LittleCherry\_87 (A5), MarysWell\_89 (A5),

#### **Summary by clusters:**

There is one cluster represented in this pham: A5

Info for manual annotations of cluster A5:

•Start number 1 was manually annotated 19 times for cluster A5.

- •Start number 2 was manually annotated 5 times for cluster A5.
- •Start number 3 was manually annotated 3 times for cluster A5.

## **Gene Information:**

Gene: AgentM\_86 Start: 50011, Stop: 49778, Start Num: 1 Candidate Starts for AgentM\_86: (Start: 1 @50011 has 19 MA's), (Start: 2 @49951 has 5 MA's), (Start: 3 @49942 has 3 MA's), (6, 49882), (7, 49873), (8, 49864), (10, 49849), (12, 49837), (14, 49798), (15, 49786),

Gene: Aragog\_87 Start: 50320, Stop: 50087, Start Num: 1 Candidate Starts for Aragog\_87: (Start: 1 @50320 has 19 MA's), (Start: 2 @50260 has 5 MA's), (Start: 3 @50251 has 3 MA's), (6, 50191), (7, 50182), (8, 50173), (10, 50158), (12, 50146), (14, 50107), (15, 50095),

Gene: Archetta\_76 Start: 46910, Stop: 46677, Start Num: 1 Candidate Starts for Archetta\_76: (Start: 1 @46910 has 19 MA's), (Start: 2 @46850 has 5 MA's), (6, 46781), (7, 46772), (8, 46763), (10, 46748), (12, 46736), (14, 46697), (15, 46685),

Gene: Bluefalcon\_83 Start: 50553, Stop: 50320, Start Num: 1

Candidate Starts for Bluefalcon\_83: (Start: 1 @50553 has 19 MA's), (Start: 2 @50493 has 5 MA's), (6, 50424), (7, 50415), (8, 50406), (10, 50391), (12, 50379), (14, 50340), (15, 50328), Gene: Bonamassa\_90 Start: 50681, Stop: 50451, Start Num: 1 Candidate Starts for Bonamassa\_90: (Start: 1 @50681 has 19 MA's), (Start: 2 @50621 has 5 MA's), (Start: 3 @50612 has 3 MA's), (4, 50570), (5, 50564), (6, 50552), (7, 50543), (9, 50528), (10, 50519), (11, 50513), (13, 50495), (14, 50471), (15, 50459), Gene: Conspiracy\_87 Start: 50263, Stop: 50030, Start Num: 1 Candidate Starts for Conspiracy\_87: (Start: 1 @50263 has 19 MA's), (Start: 2 @50203 has 5 MA's), (Start: 3 @50194 has 3 MA's), (6, 50134), (7, 50125), (8, 50116), (10, 50101), (12, 50089), (14, 50050), (15, 50038), Gene: Coog\_85 Start: 50715, Stop: 50482, Start Num: 1 Candidate Starts for Coog\_85: (Start: 1 @50715 has 19 MA's), (6, 50586), (7, 50577), (14, 50502), (15, 50490), Gene: Cuco\_87 Start: 50465, Stop: 50232, Start Num: 1 Candidate Starts for Cuco\_87: (Start: 1 @50465 has 19 MA's), (6, 50336), (7, 50327), (14, 50252), (15, 50240), Gene: Discoknowium\_84 Start: 49661, Stop: 49497, Start Num: 3 Candidate Starts for Discoknowium\_84: (Start: 1 @49730 has 19 MA's), (Start: 2 @49670 has 5 MA's), (Start: 3 @49661 has 3 MA's), (6, 49601), (7, 49592), (8, 49583), (10, 49568), (12, 49556), (14, 49517), (15, 49505), Gene: Dublin\_88 Start: 49780, Stop: 49541, Start Num: 1 Candidate Starts for Dublin\_88: (Start: 1 @49780 has 19 MA's), (Start: 2 @49714 has 5 MA's), (Start: 3 @49705 has 3 MA's), (6, 49645), (7, 49636), (8, 49627), (10, 49612), (12, 49600), (14, 49561), (15, 49549), Gene: ForGetIt\_88 Start: 50498, Stop: 50325, Start Num: 2 Candidate Starts for ForGetIt 88: (Start: 1 @50558 has 19 MA's), (Start: 2 @50498 has 5 MA's), (Start: 3 @50489 has 3 MA's), (6, 50429), (8, 50411), (10, 50396), (12, 50384), (14, 50345), (15, 50333), Gene: Ghoulboy\_87 Start: 50689, Stop: 50456, Start Num: 1 Candidate Starts for Ghoulboy\_87: (Start: 1 @50689 has 19 MA's), (Start: 2 @50629 has 5 MA's), (6, 50560), (7, 50551), (8, 50542), (10, 50527), (12, 50515), (14, 50476), (15, 50464), Gene: HuhtaEnerson15\_86 Start: 50549, Stop: 50376, Start Num: 2 Candidate Starts for HuhtaEnerson15\_86: (Start: 1 @50609 has 19 MA's), (Start: 2 @50549 has 5 MA's), (Start: 3 @50540 has 3 MA's), (6, 50480), (8, 50462), (10, 50447), (12, 50435), (14, 50396), (15, 50384), Gene: Jovo\_85 Start: 50826, Stop: 50593, Start Num: 1 Candidate Starts for Jovo\_85: (Start: 1 @50826 has 19 MA's), (Start: 2 @50766 has 5 MA's), (Start: 3 @50757 has 3 MA's), (6, 50697), (7, 50688), (8, 50679), (10, 50664), (12, 50652), (14, 50613), (15, 50601),

Gene: Lev2\_87 Start: 50119, Stop: 49946, Start Num: 2 Candidate Starts for Lev2\_87: (Start: 1 @50179 has 19 MA's), (Start: 2 @50119 has 5 MA's), (Start: 3 @50110 has 3 MA's), (6, 50050), (7, 50041), (8, 50032), (10, 50017), (12, 50005), (14, 49966), (15, 49954), Gene: LittleCherry\_87 Start: 50128, Stop: 49964, Start Num: 3 Candidate Starts for LittleCherry\_87: (Start: 1 @50197 has 19 MA's), (Start: 2 @50137 has 5 MA's), (Start: 3 @50128 has 3 MA's), (6, 50068), (8, 50050), (10, 50035), (12, 50023), (14, 49984), (15, 49972), Gene: MarysWell\_89 Start: 50894, Stop: 50730, Start Num: 3 Candidate Starts for MarysWell\_89: (Start: 1 @50969 has 19 MA's), (Start: 2 @50903 has 5 MA's), (Start: 3 @50894 has 3 MA's), (6, 50834), (7, 50825), (8, 50816), (10, 50801), (12, 50789), (14, 50750), (15, 50738), Gene: Midas2\_85 Start: 50715, Stop: 50482, Start Num: 1 Candidate Starts for Midas2\_85: (Start: 1 @50715 has 19 MA's), (6, 50586), (7, 50577), (14, 50502), (15, 50490), Gene: Milcery\_87 Start: 50493, Stop: 50260, Start Num: 1 Candidate Starts for Milcery\_87: (Start: 1 @50493 has 19 MA's), (Start: 2 @50433 has 5 MA's), (Start: 3 @50424 has 3 MA's), (6, 50364), (8, 50346), (10, 50331), (12, 50319), (14, 50280), (15, 50268), Gene: Phlorence\_85 Start: 49911, Stop: 49678, Start Num: 1 Candidate Starts for Phlorence\_85: (Start: 1 @49911 has 19 MA's), (Start: 2 @49851 has 5 MA's), (Start: 3 @49842 has 3 MA's), (6, 49782), (7, 49773), (8, 49764), (10, 49749), (12, 49737), (14, 49698), (15, 49686), Gene: PickleBack\_89 Start: 50365, Stop: 50132, Start Num: 1 Candidate Starts for PickleBack\_89: (Start: 1 @50365 has 19 MA's), (Start: 2 @50305 has 5 MA's), (Start: 3 @50296 has 3 MA's), (6, 50236), (8, 50218), (10, 50203), (12, 50191), (14, 50152), (15, 50140), Gene: Swirley\_88 Start: 49217, Stop: 48984, Start Num: 1 Candidate Starts for Swirley\_88: (Start: 1 @49217 has 19 MA's), (6, 49088), (7, 49079), (14, 49004), (15, 48992), Gene: SydNat\_87 Start: 50698, Stop: 50465, Start Num: 1 Candidate Starts for SydNat\_87: (Start: 1 @50698 has 19 MA's), (Start: 2 @50638 has 5 MA's), (6, 50569), (7, 50560), (8, 50551), (10, 50536), (12, 50524), (14, 50485), (15, 50473), Gene: Tarynearal\_90 Start: 50652, Stop: 50419, Start Num: 1 Candidate Starts for Tarynearal\_90: (Start: 1 @50652 has 19 MA's), (6, 50523), (7, 50514), (14, 50439), (15, 50427), Gene: Theia\_88 Start: 50982, Stop: 50809, Start Num: 2 Candidate Starts for Theia\_88: (Start: 1 @51042 has 19 MA's), (Start: 2 @50982 has 5 MA's), (Start: 3 @50973 has 3 MA's), (6, 50913), (7, 50904), (8, 50895), (10, 50880), (12, 50868), (14, 50829), (15, 50817), Gene: Tiger\_85 Start: 49832, Stop: 49599, Start Num: 1

Candidate Starts for Tiger\_85:

(Start: 1 @49832 has 19 MA's), (Start: 3 @49763 has 3 MA's), (6, 49703), (7, 49694), (8, 49685), (10, 49670), (12, 49658), (14, 49619), (15, 49607),

Gene: Zolita\_86 Start: 50621, Stop: 50448, Start Num: 2 Candidate Starts for Zolita\_86: (Start: 1 @50681 has 19 MA's), (Start: 2 @50621 has 5 MA's), (6, 50552), (7, 50543), (8, 50534), (10, 50519), (12, 50507), (14, 50468), (15, 50456),